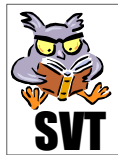

1ère **Scientifique** Enseignement

## **Problématique**

Dans les activités précédentes nous avons vu que déjà **Harry Hess** en 1960 formulait l'hypothèse d'une **expansion océanique** au niveau des dorsales, hypothèse confirmée par les travaux de **Fred Vine et Drummond Matthews** en 1963 (cf. activité n° 26) et ceux de **Dan Mc Kenzie** (1967) et **Xavier Le Pichon** (1968) (cf. activité n° 27). Or de 1968 à 1975, du fait de la mise au point de **navires océaniques** spécialisés dans la **réalisation de forages et carottages** des fonds océaniques, de **nombreux forages** sont réalisés en **mers profondes** dans tous les océans. Les carottages livrent alors aux chercheurs des sédiments dont il est possible de dégager les **caractéristiques sédimentologiques** (pétrographie, paléontologie, conditions de dépôts, âge du dépôt...). La problématique est alors la suivante :

## Les études sédimentologiques récentes valident-elles le modèle d'expansion des fonds océaniques à partir des dorsales et quelles informations peut-on tirer de ces travaux ?

## **Objectifs**

- ☯ **Saisir** des informations (documents du site SVT, kmz "*Google earth*" et logiciel "*Excel*") et les **mettre** en relation.
- ☯ **Utiliser** les TICE ("*Google earth*", "*Excel*", logiciel de traitement d'image).
- ☯ **Montrer** que les apports du **paléomagnétismes** et des **études sédimentologiques** sont **conformes** et mettre en évidence les **caractéristiques de l'activité des dorsales** selon les lieux, selon les époques géologiques et selon les plaques qu'elles contribuent à produire.

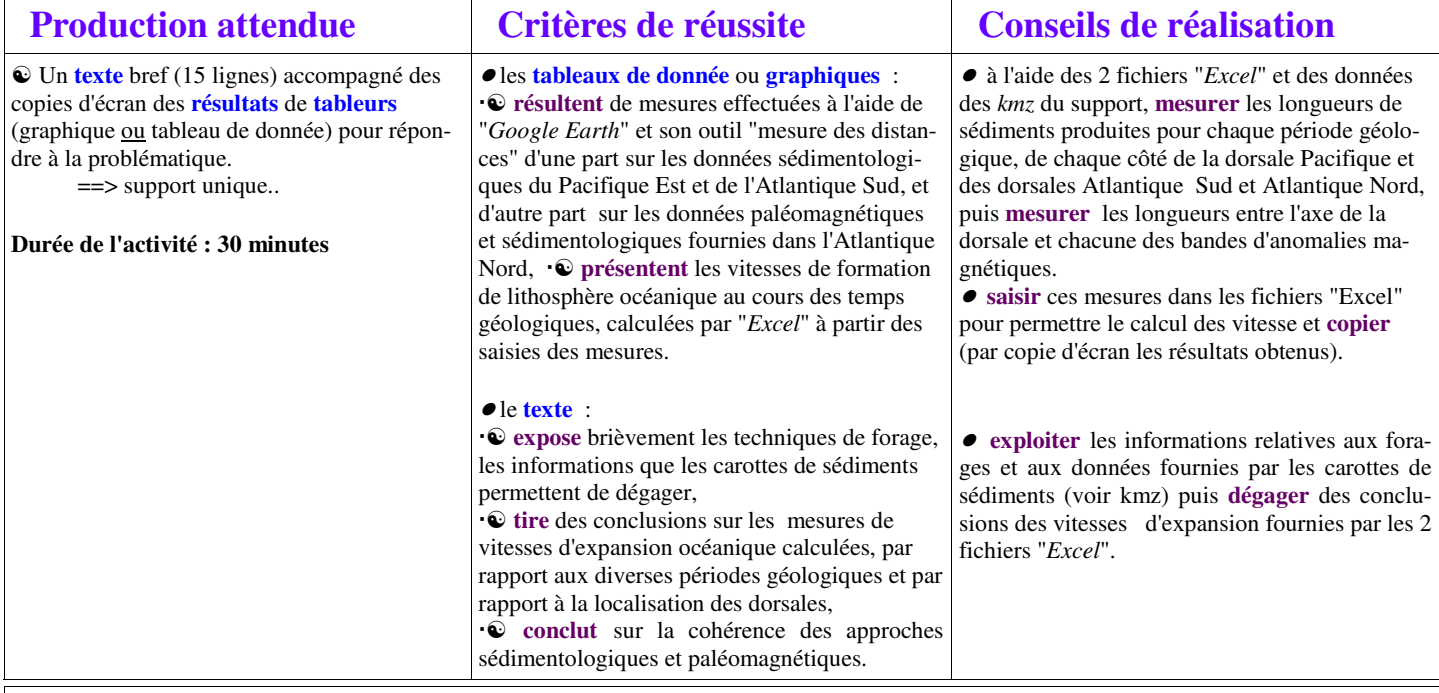

## **Supports**

Site SVT : l'expansion des plaques océaniques au niveau des dorsales validés par les forages océaniques et l'étude des sédiments  $\Rightarrow$  accès au kmz *Google Earth*. [**documents annexes (intégré au kmz)** : fichiers "*Excel*" pour exploiter l'expansion des océans Atlantique et Pacifique et la corrélation entre études sédimentologiques et études paléomagnétiques.]